2009 10 PDF

https://www.100test.com/kao\_ti2020/645/2021\_2022\_\_E9\_99\_95\_E 8\_A5\_BF\_E5\_90\_84\_E5\_c67\_645336.htm

8 25 9 3 85291074 85291074 8 25 8 30 86201193 29 8 28 9 2 84812165 100 8 20 --8 31 83819747 8 5 --8 25 87117939 8 25 9 4 82736532 82734150 치자 8 28 9 5  $\sim$  3 的自考专家! 乘车路线提示:601、33路公交车,702、510 18 37 38 39 211  $100$ 2009 8 1 9 10 24

http://www.kuaikao.com http://xa.kuaikao.com  $\mathbf 1$  , and  $\mathbf 2$  , and  $\mathbf 3$  , and  $\mathbf 4$  , and  $\mathbf 5$  , and  $\mathbf 6$  , and  $\mathbf 7$ 

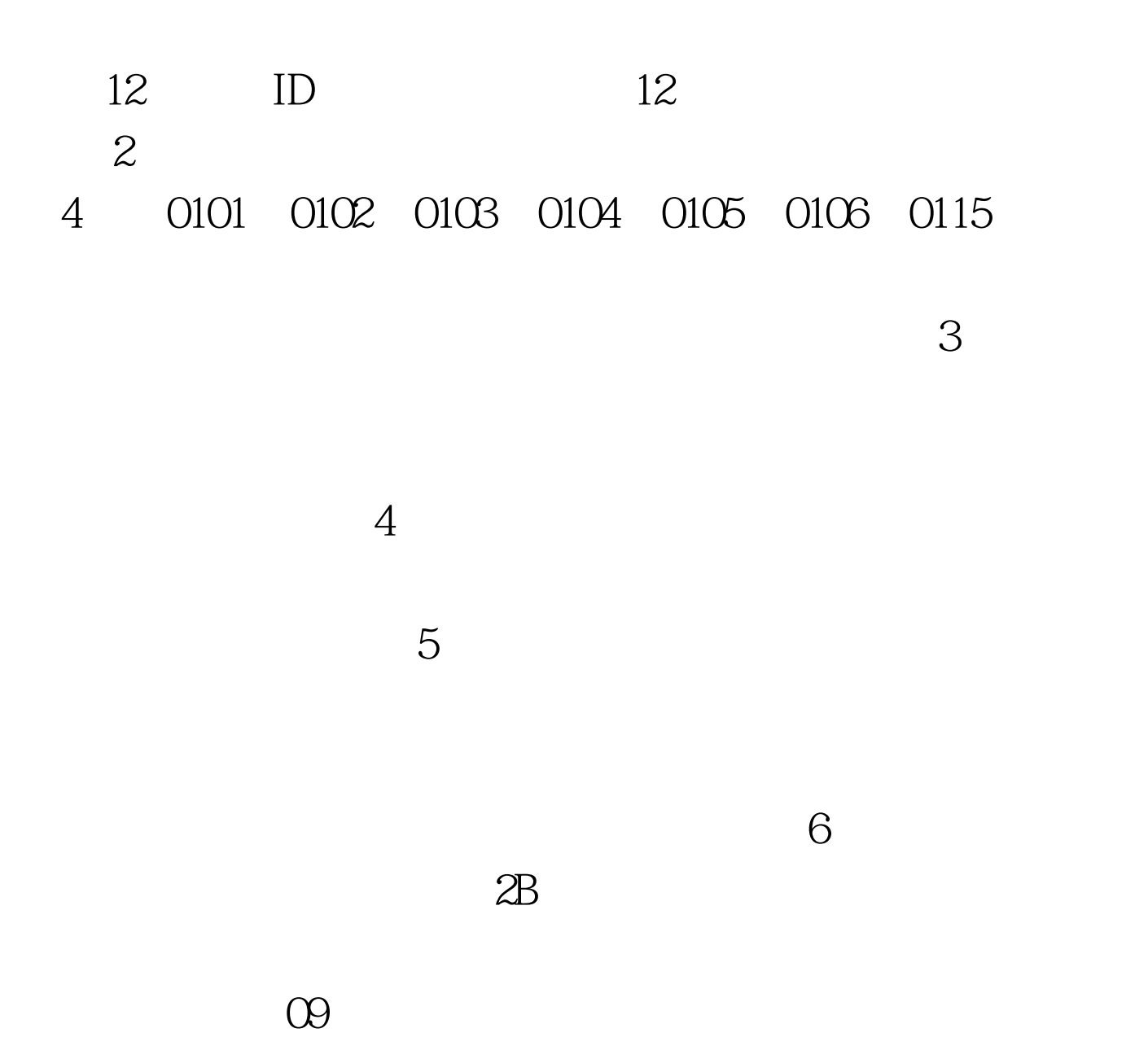

 $2010$  $100\mathrm{Test}$ www.100test.com